Hvis iPaden din begynner å bli treig

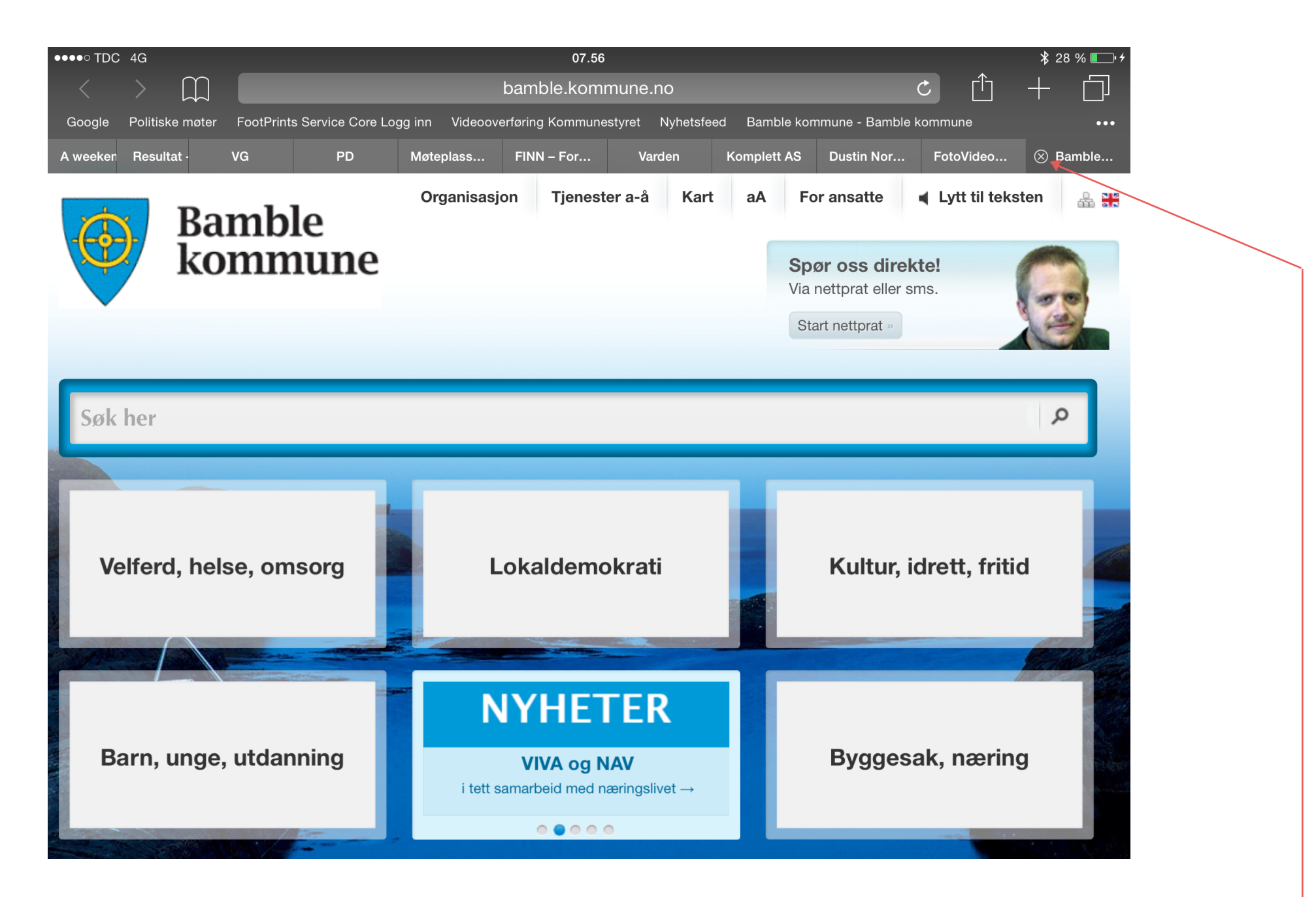

## Hvis en har mange aktive nettsider oppe, kan det føre til treghet.

Klikk på kryssene for å dekativisere sider.

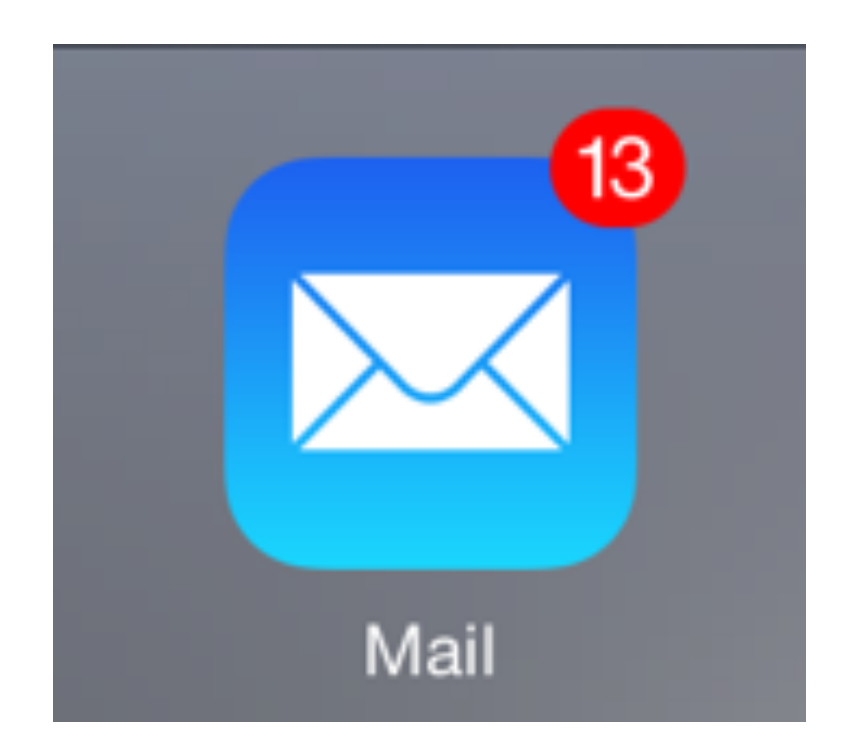

Hvis du har mange mailer du ikke har lest, vil også iPaden bli treig.(25-30 og oppover.)

Private mailadresser, hvor du mottar mange mailer og som blir liggende uåpnet, er ikke å anbefale.

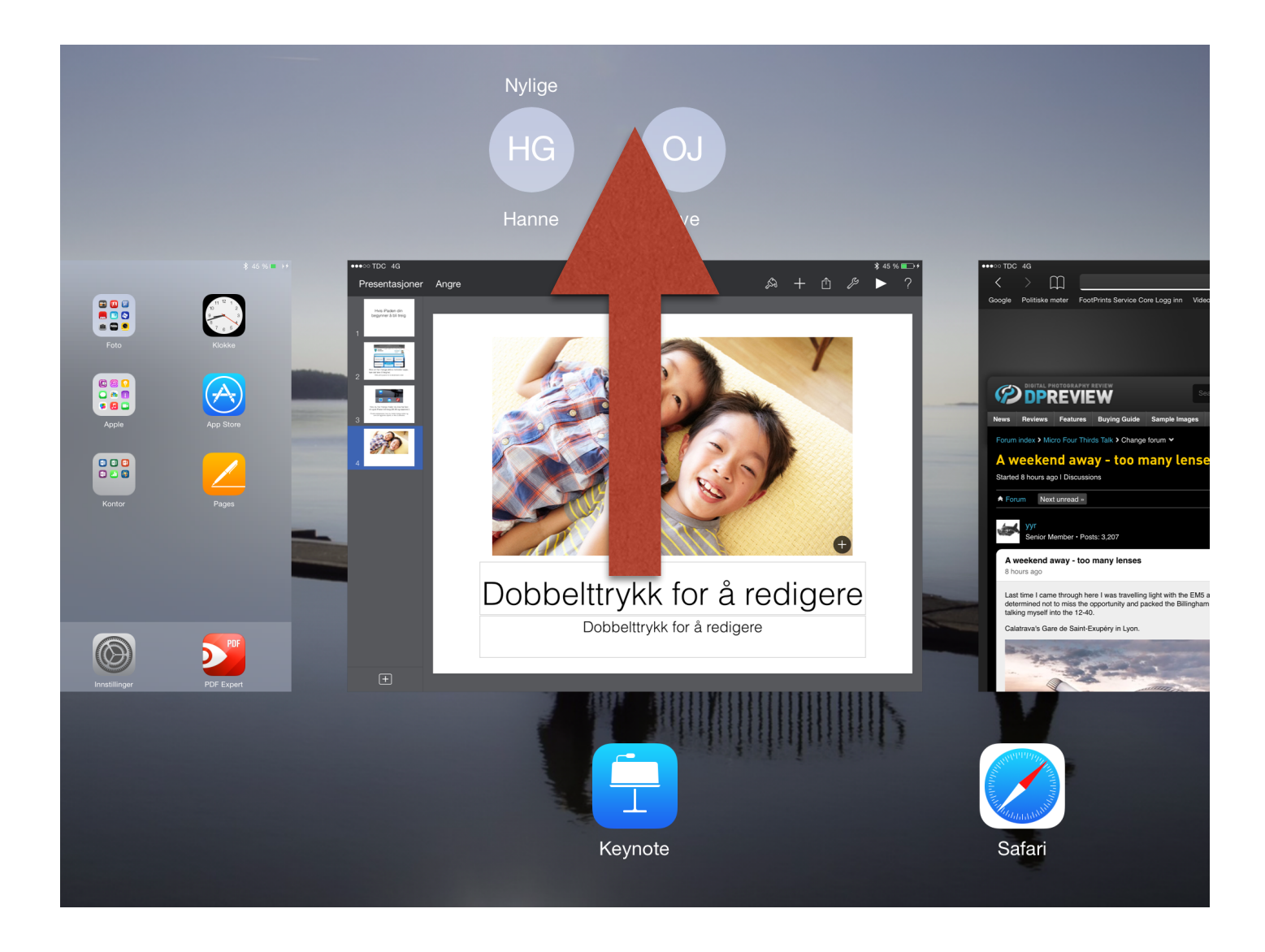

## Mange aktive applikasjoner på iPaden vil føre til treghet. (Fra 15-20 og oppover.)

- Dobbelttrykk på hjemknappen, den rett ved ladeinngangen.
- Når applikasjonen blir liten, skyv den oppover og ut av bildet.
- Når du har slettet de aktive applikasjonene, trykker du på hjemknappen igjen.

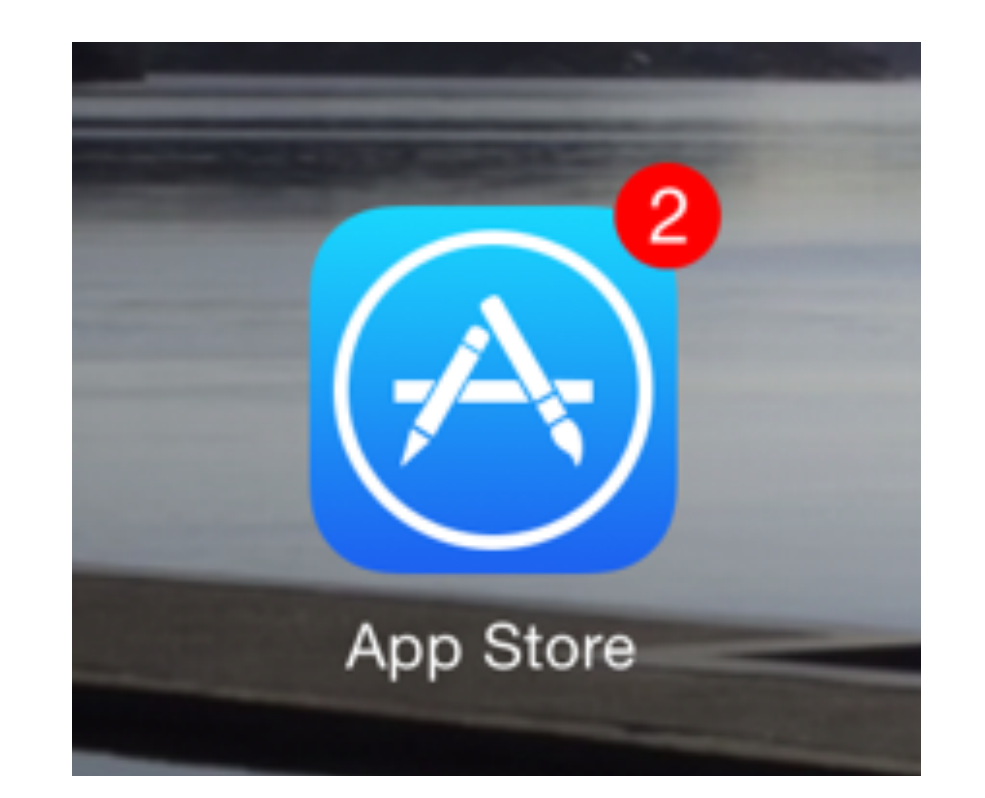

## Det er viktig og ikke ha for mange oppdateringer på "vent".